Рассмотрены цикловой комиссией

Председатель Дата «08» июня 2016 г. Утверждаю Зам. директора по УР 86\_\_\_\_\_\_\_\_\_\_\_ Дата «10» июня 2016 г.

## **Перечень теоретических и практических заданий к дифференцированному зачету по МДК.01.01 Системное программирование (3 курс, 5 семестр 2017-2018 уч. г.)**

**Форма контроля:** Практическая работа (Опрос) **Описательная часть:** Выполнить одно задание по выбору

## **Перечень теоретических заданий: Задание №1**

 title Primer1 dod segment buf dB 50 dup(?) dod ends sto segment stack db 32 dup(?) sto ends csc segment assume ds:dod,cs:csc,ss:sto pr proc far push ds sub ax,ax push ax mov ax,dod mov ds,ax LEA DX, BUF ADD Bx,50 lea si,buf MOV CX,50 MOV AX,-313 m1: mov [BX],aX DEC BX DEC BX DEC CX JNZ M1 INC BX LOOP M1 ret

pr endp csc ends end pr

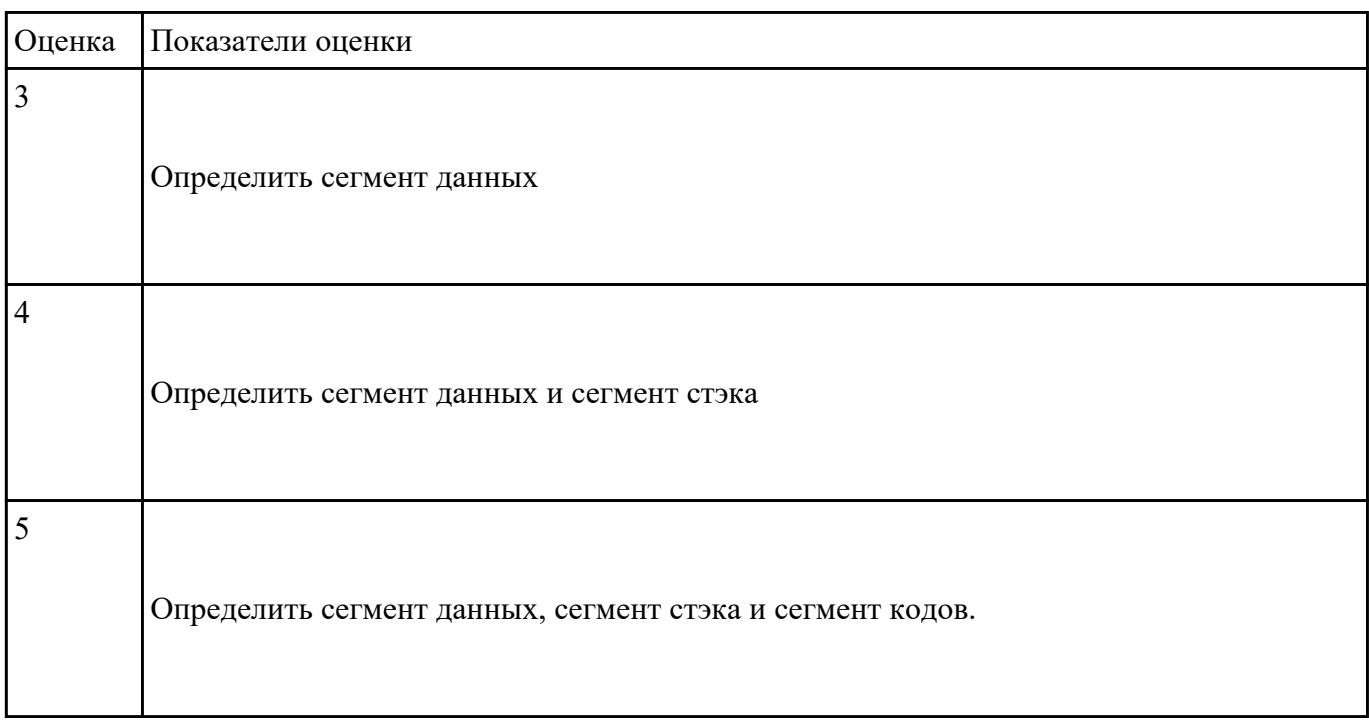

#### **Задание №2**

TITLE 22

DDD SEGMENT buf DB 15,16,18,-3 xar db ? ww db ? DDD ENDS

STO SEGMENT STACK DB 32 DUP(?) STO ENDS

CSC SEGMENT

PR PROC FAR ASSUME DS:DDD,CS:CSC,SS:STO PUSH DS

 SUB AX,AX PUSH AX MOV AX,DDD MOV DS,AX mov al,5 mov xar,al mov al,xar cmp al,0 jnz m1 mov dl,buf add dl,buf+1 add dl,buf+2 add dl,buf+3 mov ww,dl jmp kk m1: mov dl,buf sub dl,buf+1 sub dl,buf+2 sub dl,buf+3 mov ww,dl kk: RET PR ENDP

# CSC ENDS END PR

l

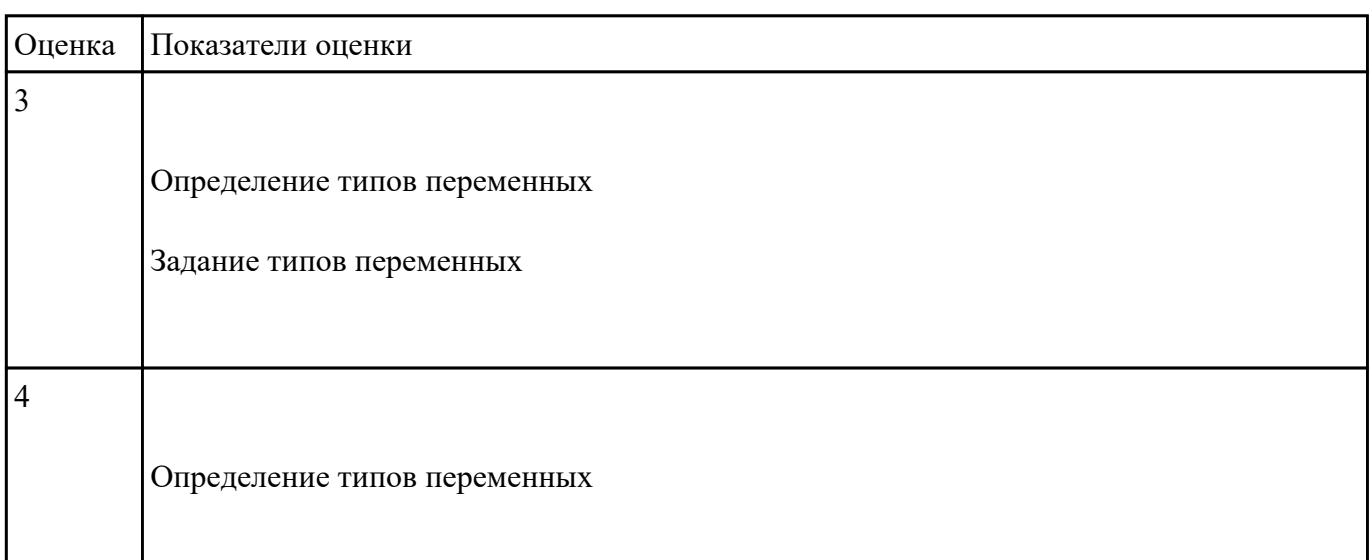

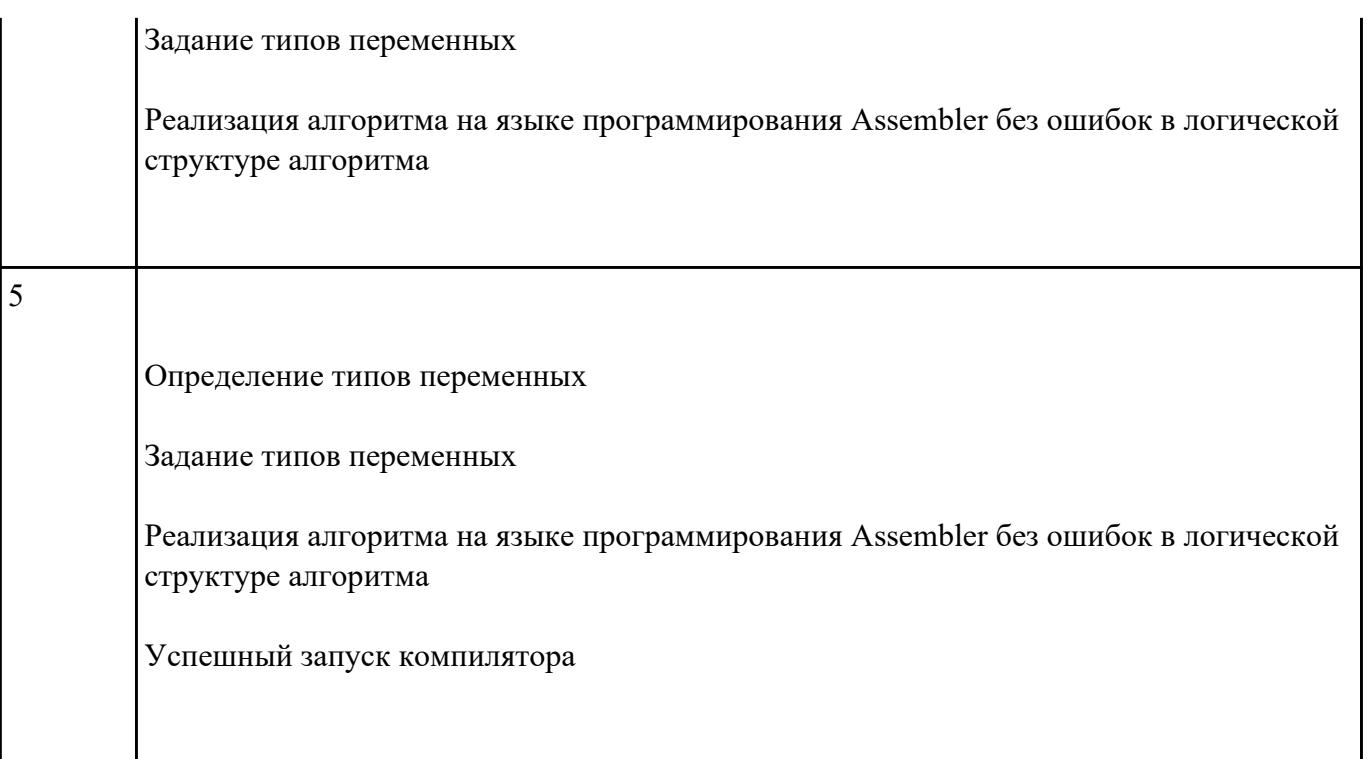

### **Задание №3**

Создать com-файл. Расписать в тетради, как происходит сдвиг битов в байтах при разных сдвигах**.**

## **CCC SEGMENT**

 **assume DS:CCC,CS:CCC,SS:CCC**

 **ORG 100H**

 **VX: JMP PP**

 **FIF DB 5**

 **PP PROC NEAR**

 **MOV AL,FIF**

 **SHR AL,1**

 **MOV AL,-5**

 **SHR AL,1**

 **MOV AL,FIF**

 **SHL AL,1**

 **MOV AL,-5**

 **SHL AL,1**

 **MOV AL,FIF**

 **SAR AL,1**

 **MOV AL,-5**

 **SAR AL,1**

 **MOV AL,FIF**

 **SAL AL,1**

 **MOV AL,-5**

 **SAL AL,1**

## **RET**

 **pp ENDP**

**ccc ENDS**

 **END VX**

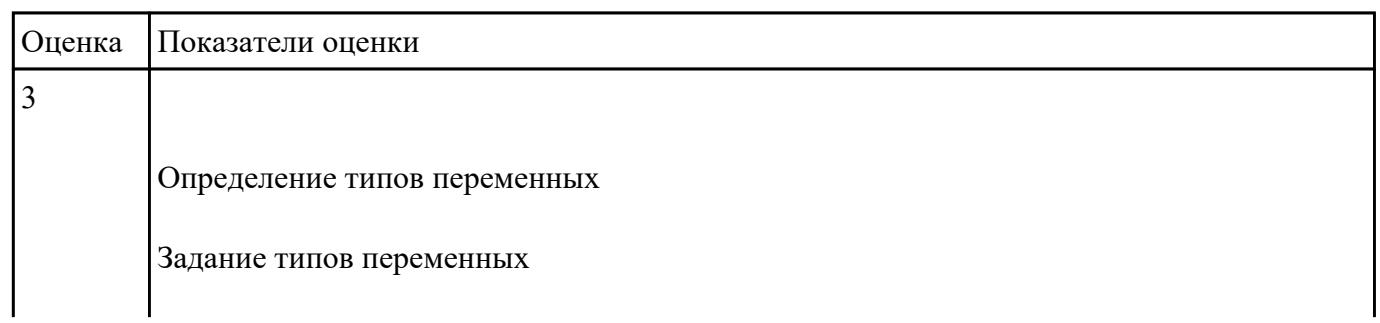

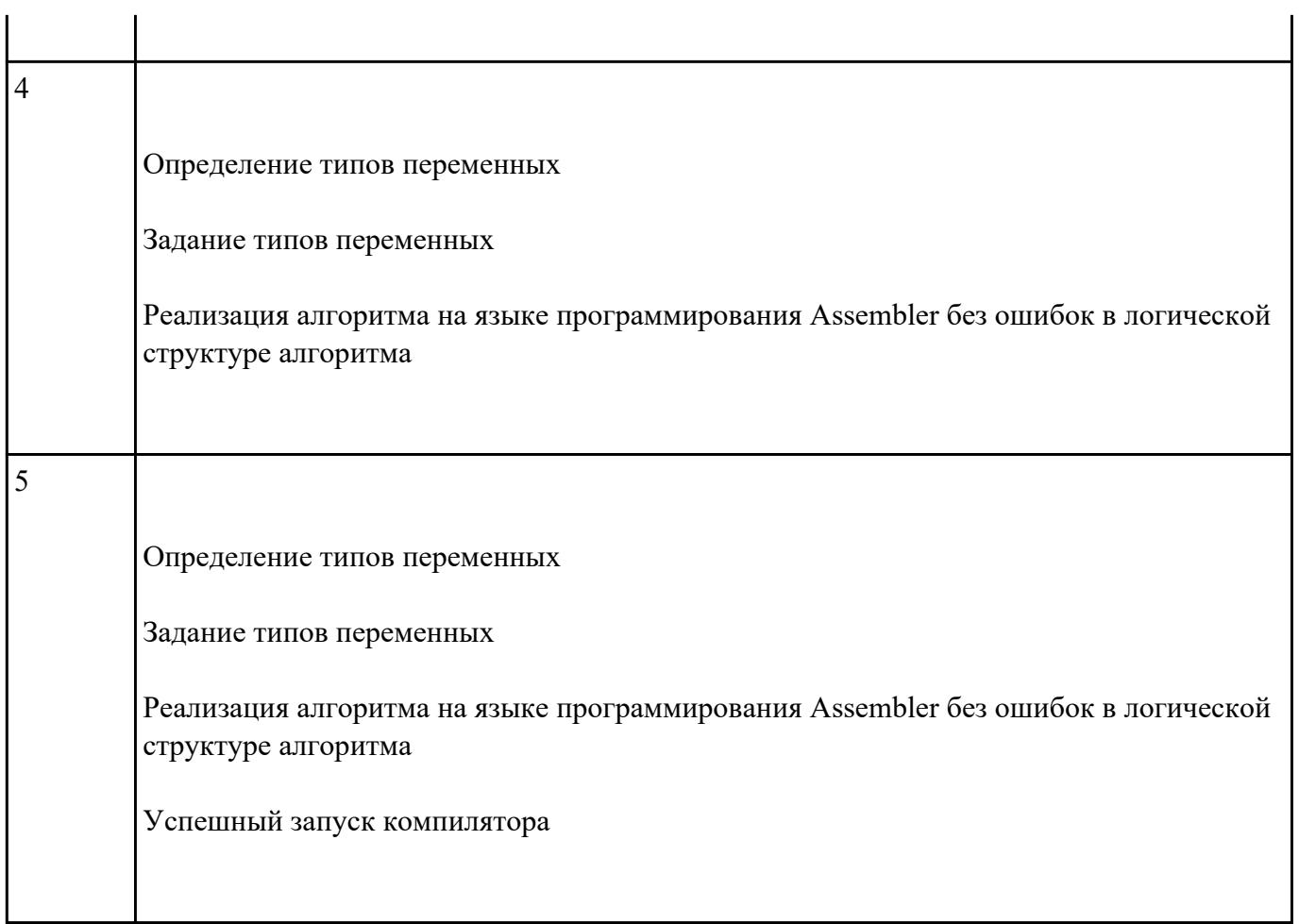

## **Задание №4**

 .Составить программу заполнения буфера следущими цепочками символов ( \* \$ \$ \* ),буфер взять равным 120 байтам .

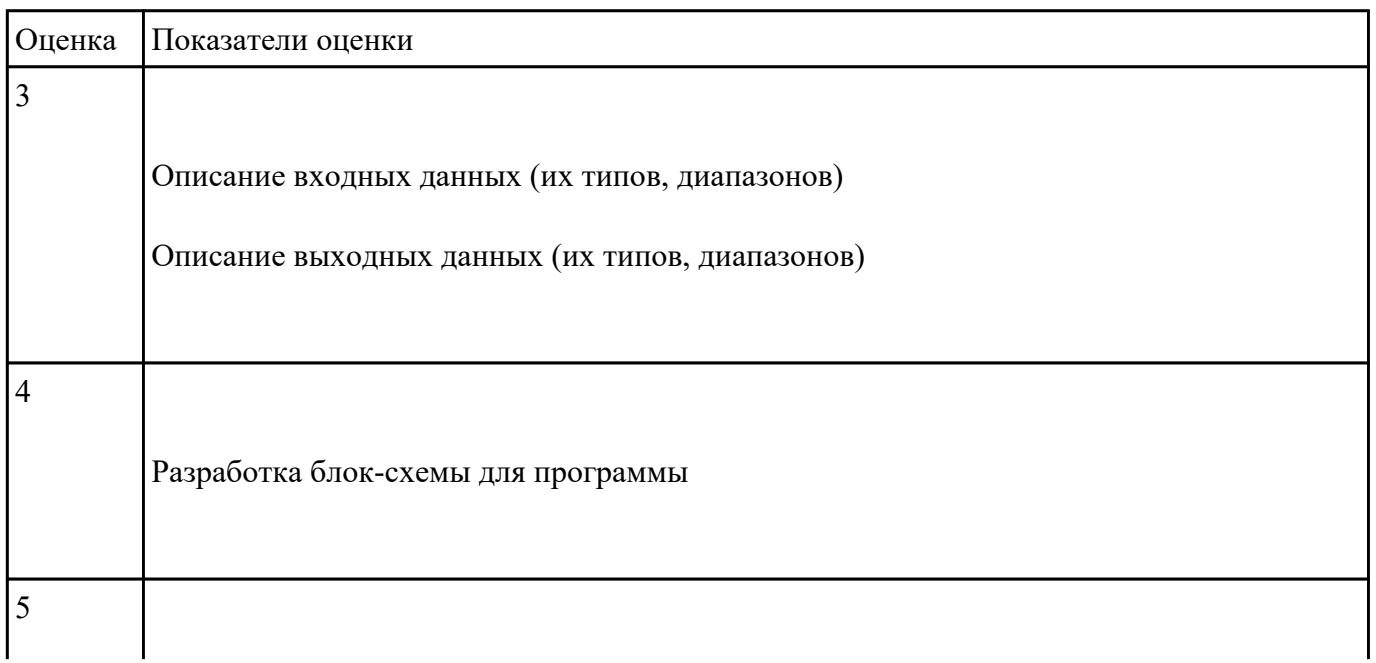

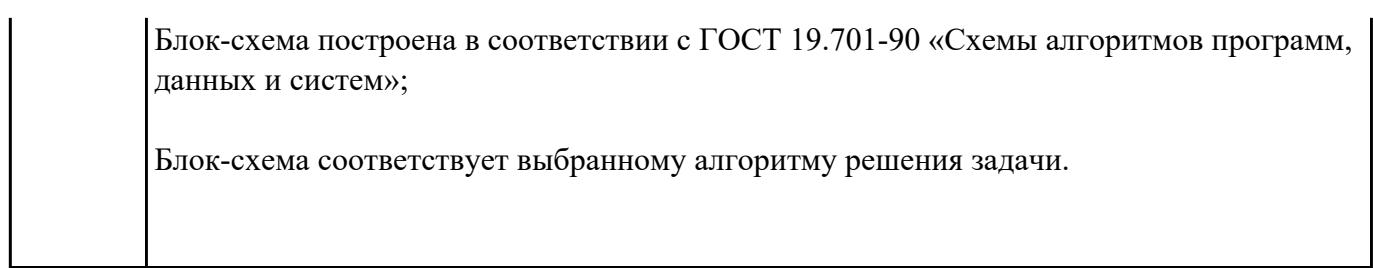

#### **Перечень практических заданий: Задание №1**

1. 1Написать программу на языке программирования Ассемблер,

которая заносит число 5 в регистры AX, BX, CX, DX. Создать объектный, выполняемый файл просмотреть EXE файл в отладчике.

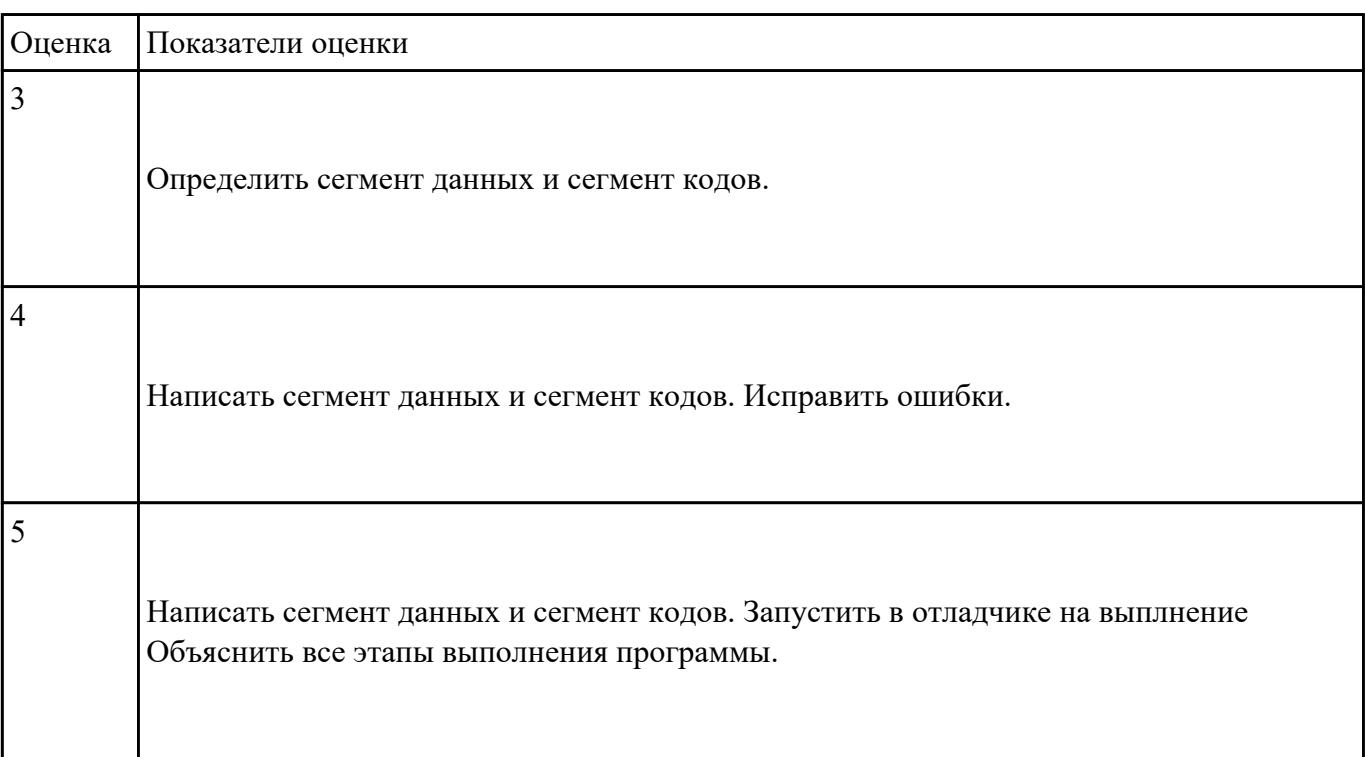

#### **Задание №2**

1. Ввести строку символьных данных ,задавая буфер равный 10 байт.

Проанализировать встречающиеся символы .

Выдать одно из сообщений:

"Cимволы русского регистра"

"Cимволы латинского регистра"

"Символы и русского и латинского регистров".

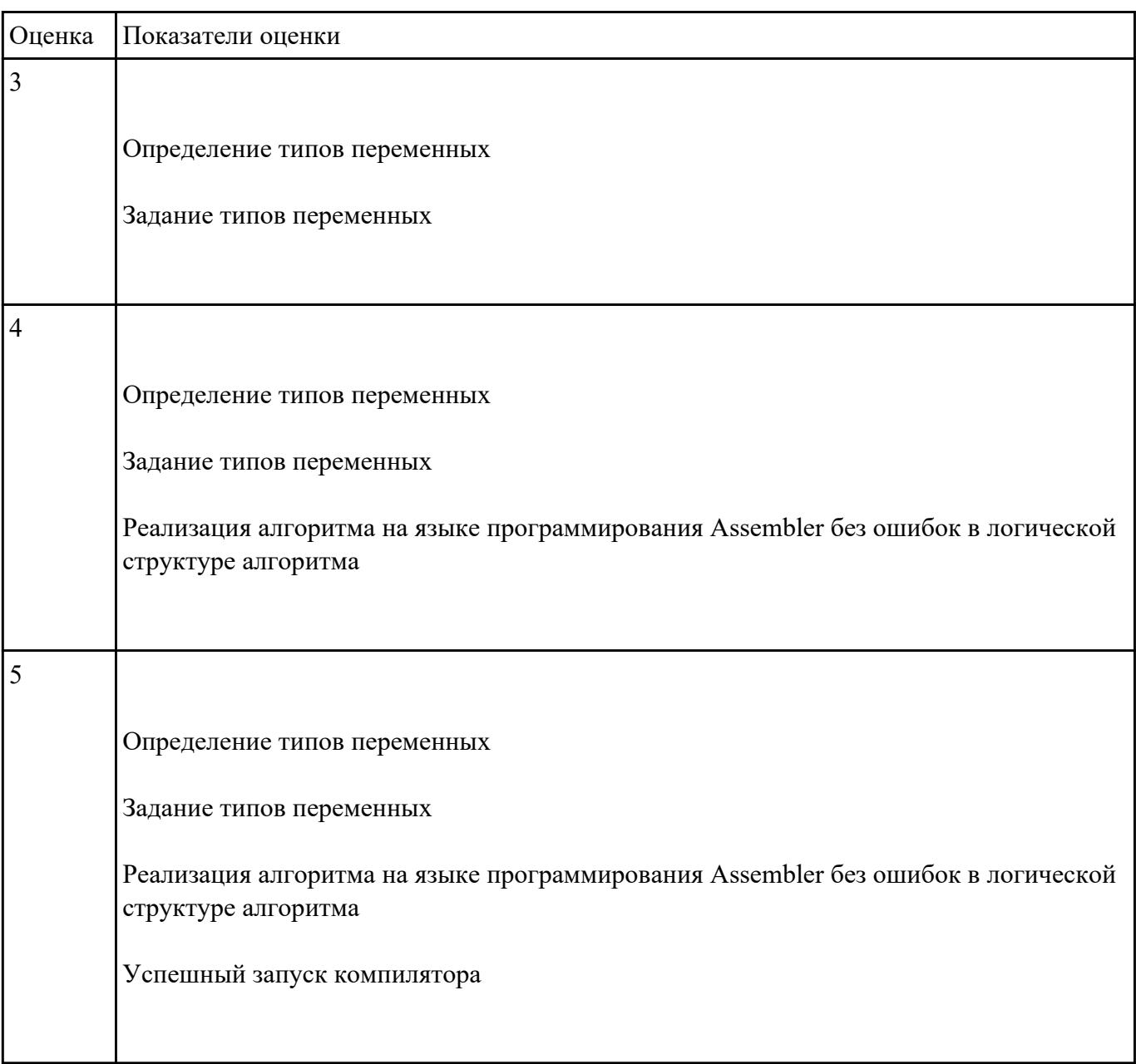

#### **Задание №3**

Ввести строку символьных данных ,задавая буфер равный 36 байт. Заменить в этой строке встречающийся символ "\*" на символ "a", Выдать полученную строку символов в последнюю строку экрана,начиная с 25 позиции.

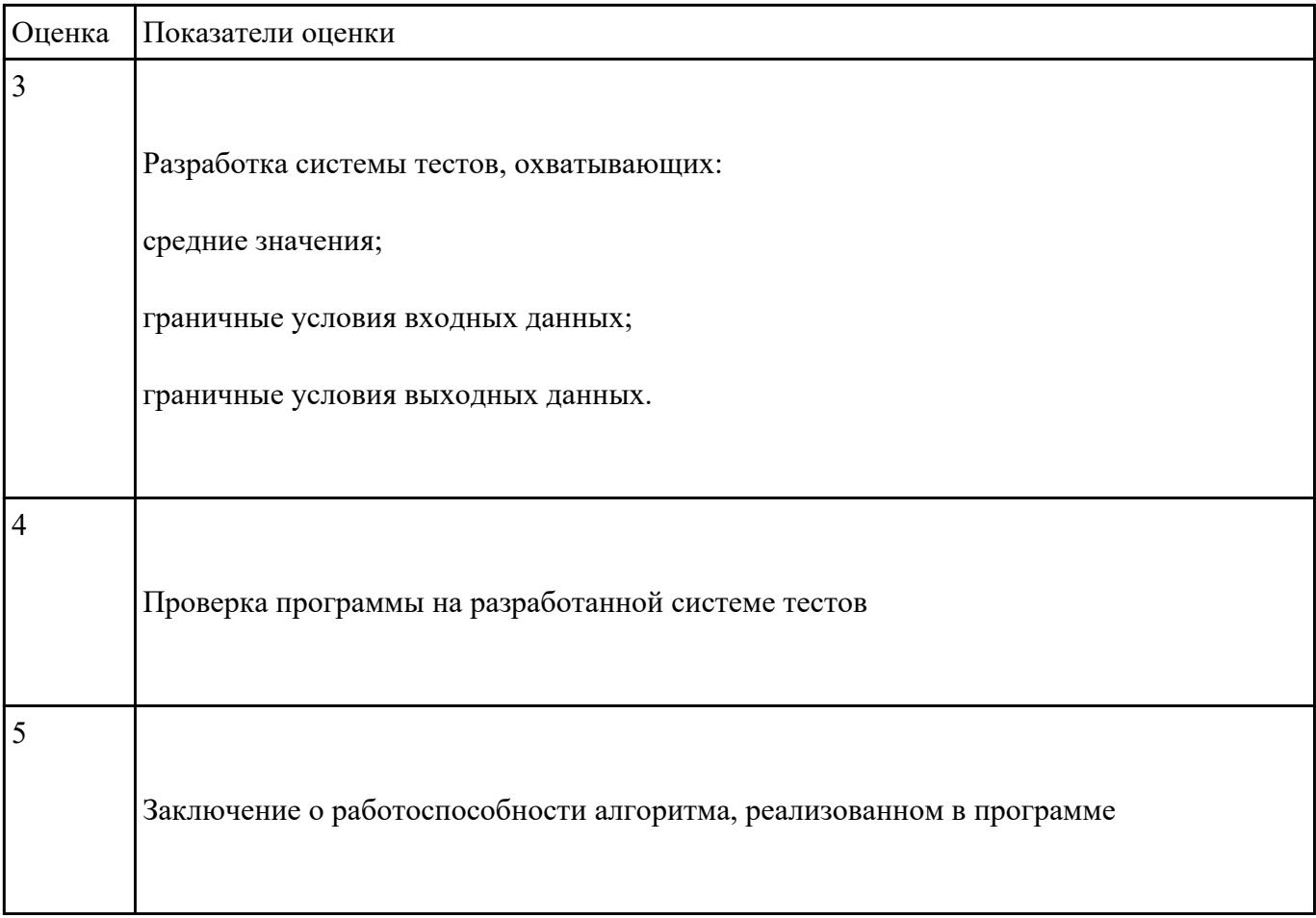

## **Задание №4**

1Составить программу занесения в каждый байт буфера размером 25 байт числа - 0FCH.

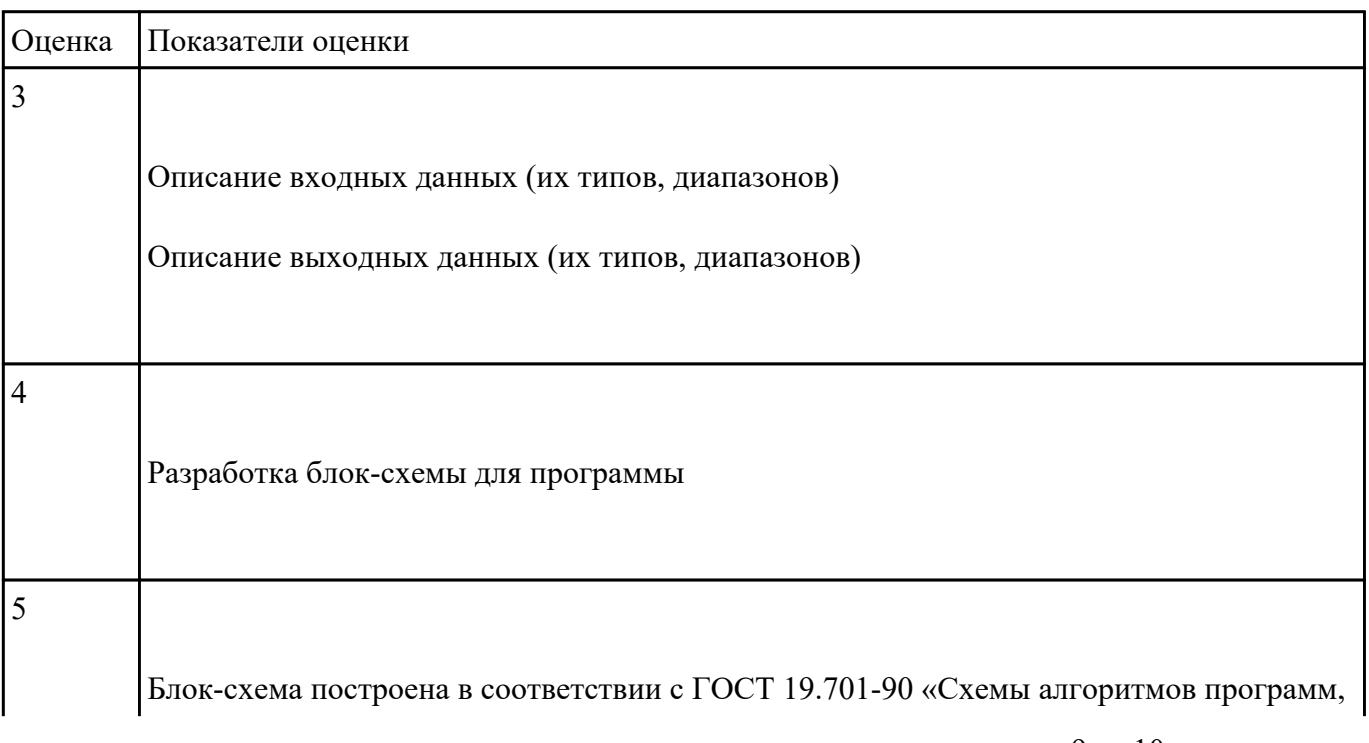

данных и систем»;

Блок-схема соответствует выбранному алгоритму решения задачи.

#### **Задание №5**

 .Составить программу занесения в память последовательной цепочки чисел (0 ,2 ,4 и т.д. до 20), учитывая ,что каждое число занимает

1 байт памяти.

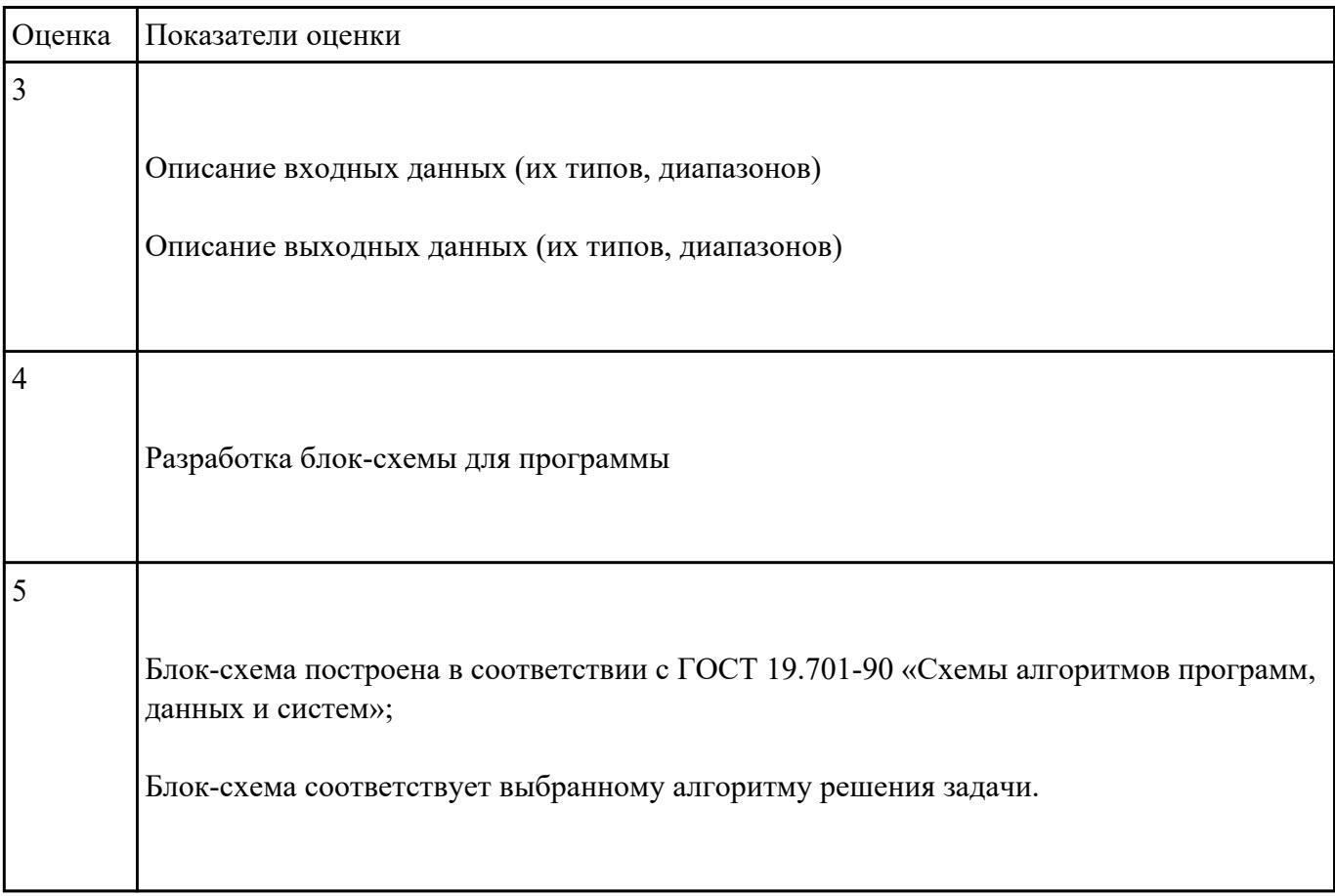